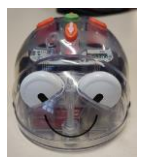

#### **Séance 1**

# **Qu'est-ce qu'un robot ?**

## Pour l'enseignant

Le Blue-bot est un petit robot qui se déplace sur le sol. Il possède une mémoire lui permettant de se souvenir de 40 mouvements.

Il se déplace tout droit vers l'avant, vers l'arrière par pas de **15 cm**. Il effectue également des rotations de 90° vers la gauche ou vers la droite. Blue-Bot peut être « programmé » à l'aide de 7 commandes.

#### Avec les élèves

Distribuer un blue-bot par élève et pour deux élèves. Demander aux élèves de les observer et de les décrire. Que voit-on ? Evoquer avec les élèves le besoin en énergie pour le fonctionnement du moteur.

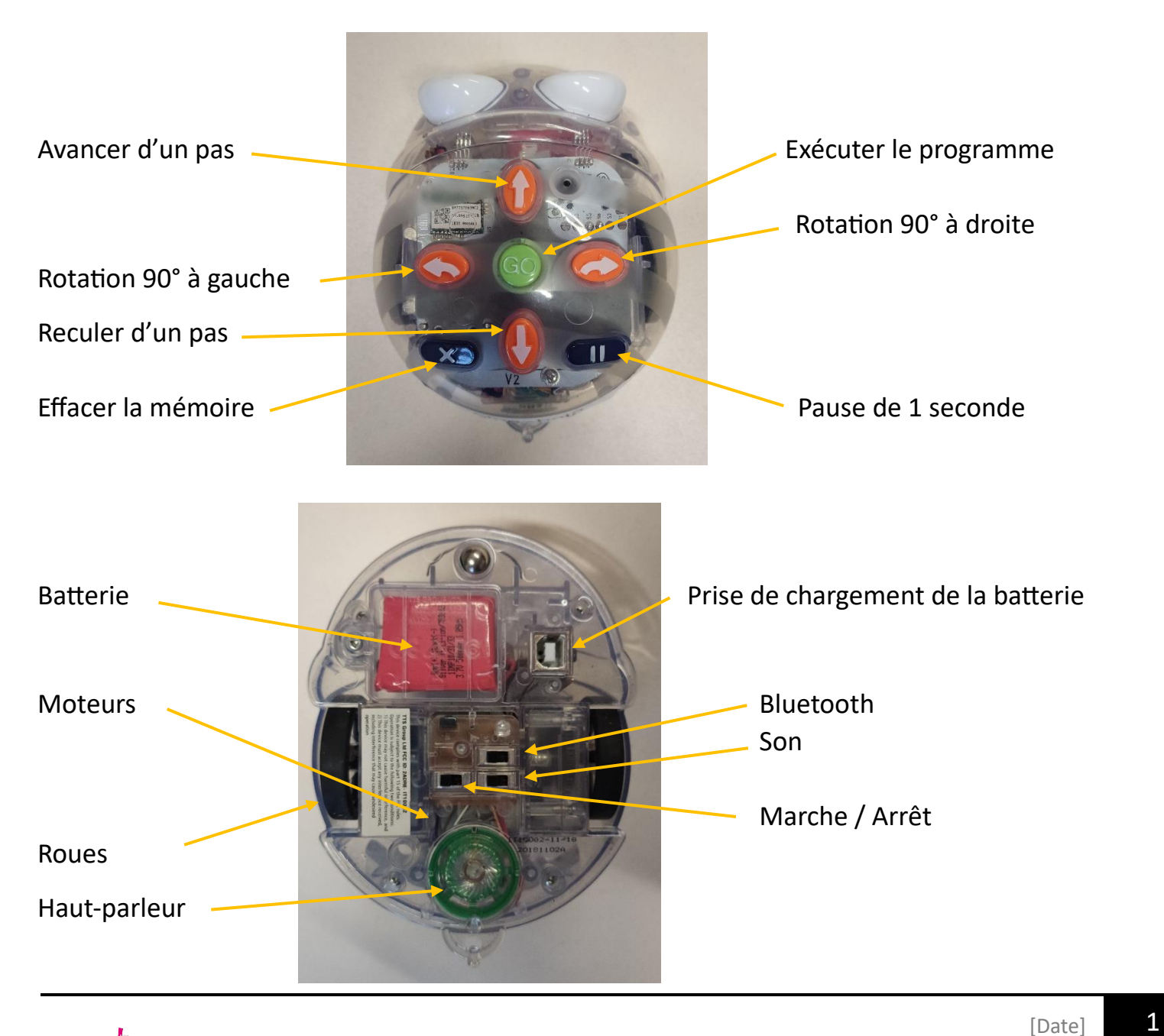

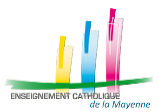

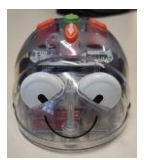

Inviter les élèves à :

- 1. Décrire les robots en les manipulant
- 2. Allumer le robot et essayer l'ensemble des boutons pour le faire « fonctionner »
- 3. Partager les observations
- 4. On voit : des boutons (dos et ventre), deux roues, des « fils électriques », des circuits imprimés, une batterie, la prise pour le rechargement, haut-parleur (vert), les moteurs (un par roue pour que le Blue-Bot puisse tourner …
- 5. On retient : il a besoin d'énergie pour avancer, on lui « donne un ordre »

## **"Premiers essais de programmation"**

Etape 2 Par deux avec un robot

Présenter un tapis (cases 15x15) aux élèves et demander le positionnement de Blue-Bot sur une case « départ »

Placer un objet sur une case et demander aux élèves de programmer Blue-Bot pour qu'il se déplace

jusqu'à l'objet. Les enfants font la programmation directement en appuyant sur les touches du robot.

La variation des parcours est un élément de la progression et de la différenciation ( «Avancer», «Reculer», , « rotation », «nombre de cases»)

! Attention de bien préciser aux élèves le rôle de la touche X (annulation des commandes mémorisées précédemment)

Attention ! Le robot ne tourne pas mais il fait une rotation sur la case qu'il occupe. Il reste donc sur la même case.

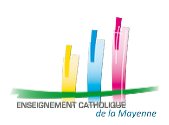